### **Test Plan**

### **Organizational Alert System**

**For**

### **CS 895 MSE Project**

**Department of Computer Science**

# **Kansas State University**

**Submitted to**

**Dr. Mitch Neilsen**

**Dr. Torben Amtoft**

**Dr. Scott Deloach**

**Submitted by**

**Angela Hall**

**3/11/2019**

### **Introduction**

This document provides the checklist to be used by peers for the formal technical inspection. The artifact inspected will be the Web API. The inspectors will verify that the Web API meets the critical requirements specified in the Vision Document and Test Plan.

#### **Information for Inspectors**

This project is designed to be a silent alert system for organizations. In the event of an active-shooter or other situation, any user can trigger a silent alarm and a pop-up message will flash on the screen of all computers in the organization. There are 4 customizable alarms and one quick message button. All clients query the server every 8 seconds to retrieve the alarm state.

The system consists of a web server, a Rest API, and a java-based client program. You will be evaluating the web application. Instructions for accessing the server will be provided in the email accompanying this document.

## **The web application implements the following critical requirements:**

- CR1. Each alarm button will trigger an alarm state
- CR2. One button will stop all alarms
- CR3. Users can customize alarm messages
- CR4. Users can see a log of all alarm activity
- CR5. Rest API provides most recent active alarm

#### **Inspection Checklist**

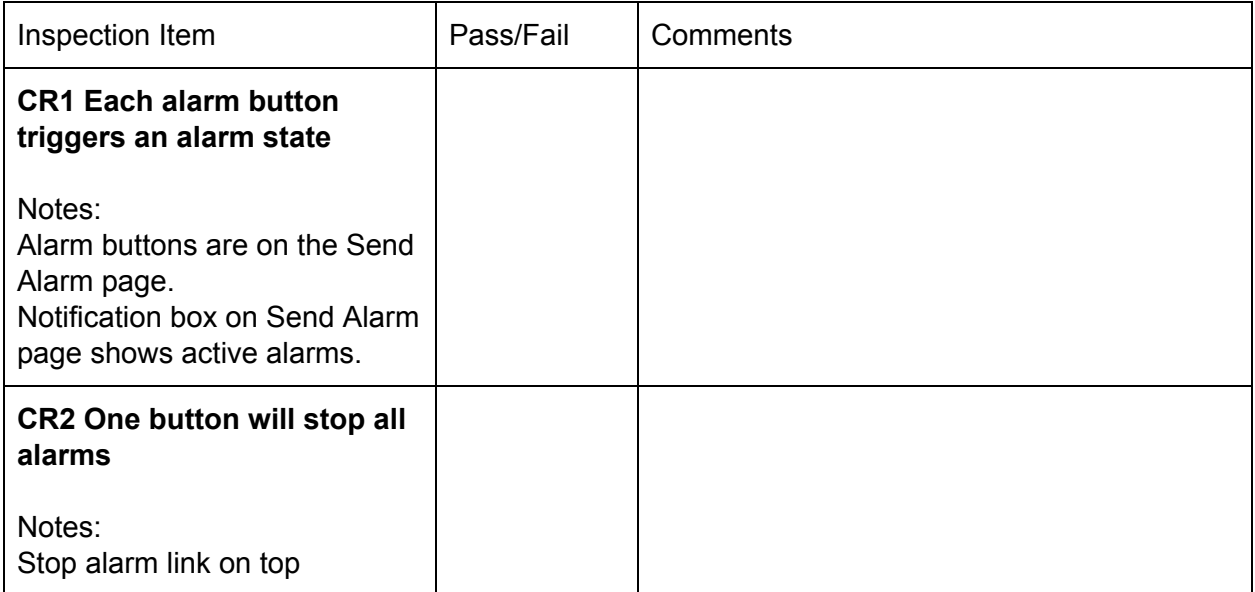

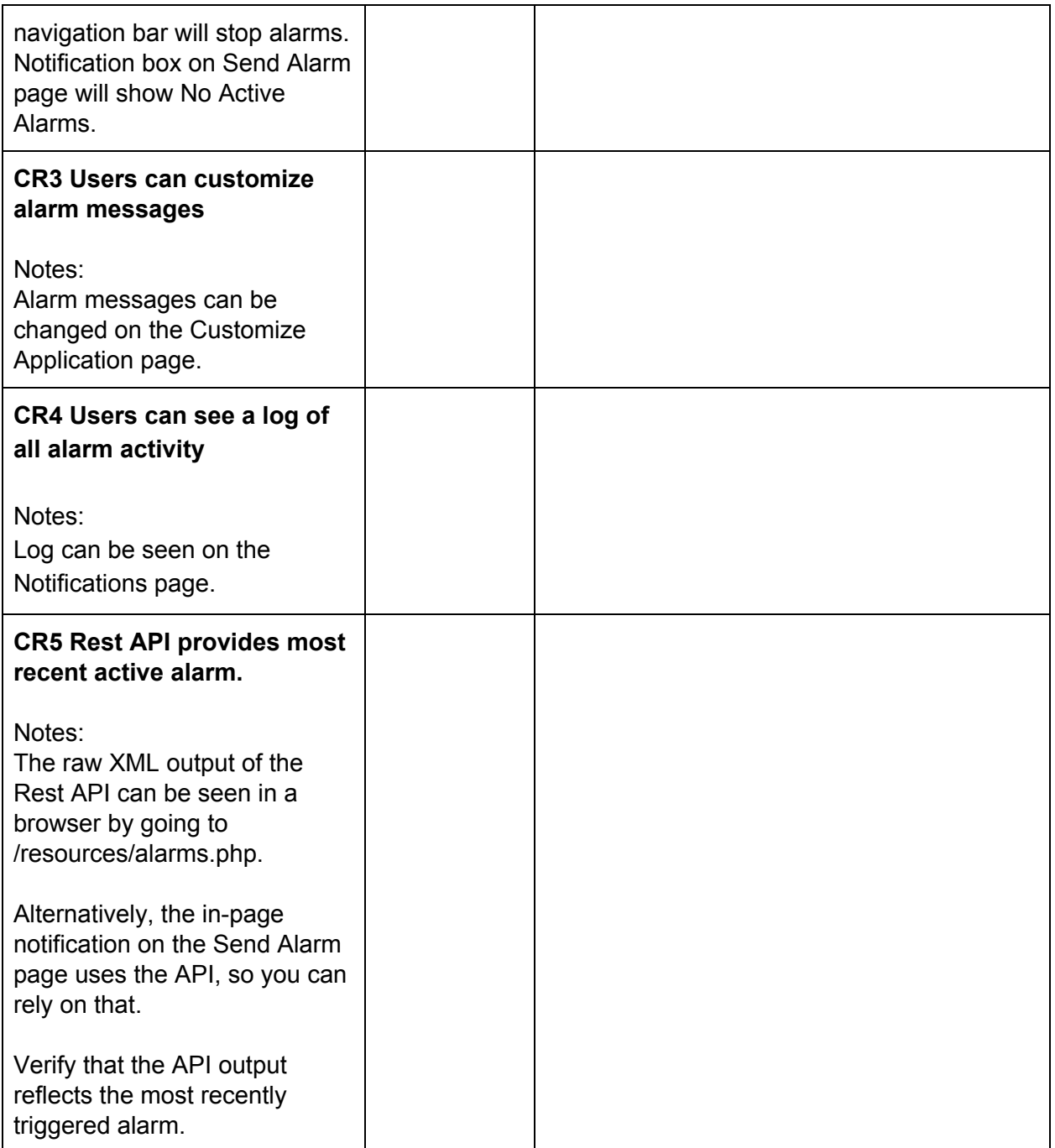